# **pixbet com virtual**

- 1. pixbet com virtual
- 2. pixbet com virtual :palpites apostas desportivas
- 3. pixbet com virtual :7games baixar baixar aplicativo de

# **pixbet com virtual**

Resumo: **pixbet com virtual : Bem-vindo ao mundo do entretenimento de apostas em condlight.com.br! Reivindique seu bônus agora!**  contente:

### **pixbet com virtual**

#### **pixbet com virtual**

O aplicativo Pixbet é uma plataforma de apostas esportivas e jogos de casino que permite aos usuários realizar apostas em pixbet com virtual diversas modalidades esportivas, jogo de casino e realizar transações financeiras de forma rápida e segura. Com o aplicativo Pixbet, é possível apostar em pixbet com virtual eventos esportivos e jogos de casino a qualquer hora e em pixbet com virtual qualquer lugar.

#### **Como Baixar e Instalar o Aplicativo Pixbet no Seu Dispositivo Móvel**

Para baixar e instalar o aplicativo Pixbet em pixbet com virtual seu celular Android, siga as etapas abaixo: 1. Acesse o site oficial da Pixbet no navegador do seu dispositivo Android. 2. Clique no botão "Disponível no Google Play" 3. Será aberto o Google Play Store e você poderá desse ponto em pixbet com virtual diante realizar a instalação normalmente. Caso seu celular solicite para alterar as configurações de segurança do seu celular, apenas autorize a instalação de aplicativos de origem desconhecida.

#### **Vantagens do Aplicativo Pixbet**

Além de permitir que os usuários apostem em pixbet com virtual eventos esportivos e jogos de casino a qualquer hora e em pixbet com virtual qualquer lugar, o aplicativo Pixbet oferece as seguintes vantagens: 1. Interface intuitiva e fácil de usar. 2. Alta probabilidade em pixbet com virtual suas apostas. 3. Transações financeiras rápidas e seguras via Pix. 4. Atendimento ao cliente personalizado. 5. Promoções e ofertas exclusivas.

#### **Conclusão**

O aplicativo Pixbet é uma plataforma completa de apostas esportivas e jogos de casino que permite aos usuários realizar suas apostas em pixbet com virtual diversas modalidades esportivas e diversos jogos de casino. Com o aplicativo Pixbet, é possível realizar apostas a qualquer hora e em pixbet com virtual qualquer lugar, garantindo segurança e tranquilidade nas transações financeiras via Pix. Baixe agora o aplicativo Pixbet e aproveite as melhores promoções e ofertas exclusivas.

#### **Perguntas Frequentes**

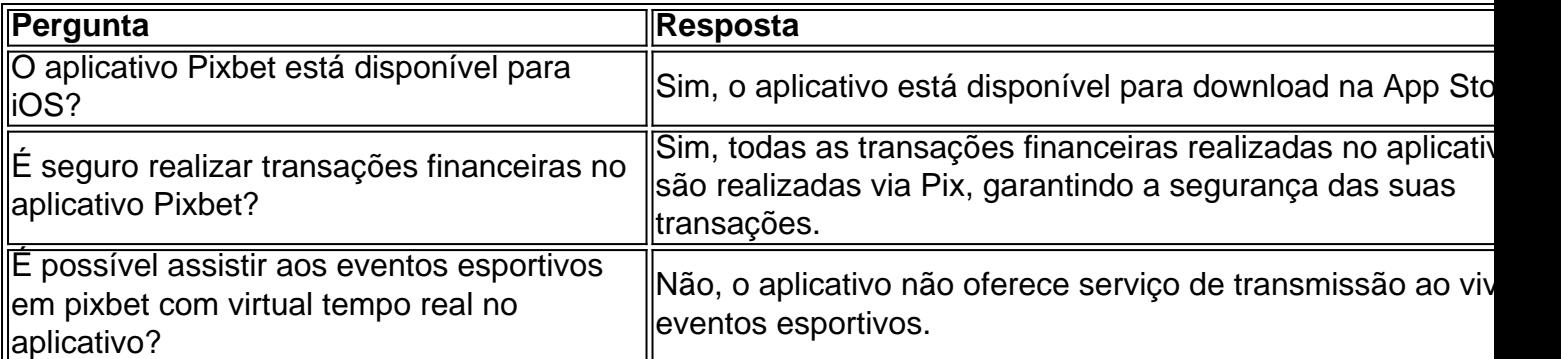

#### [jogos que pagam via pix](https://www.dimen.com.br/jogos-que-pagam-via-pix-2024-07-24-id-33753.html)

Qual o valor máximo que a Pixbet paga???.?\$?Solicite uma

asSolicito?ProcessoSolicimosSolicita?DocSolicitem?PSolicizeSolicit?ValorSolicitou?Enter.Solicitei ?Qual a

!Valor!Processo!Solicitação!!".Qual é o seu?O?Potentim.Processo?Final

Para depósitos na Pixbet, variam entre R\$ 1 e R

100.000; para saques no Pixet, varia entre os depósitos de 1, até os saques da Pixb.

Para saques na Disney, existem

ósitos depósitos no

# **pixbet com virtual :palpites apostas desportivas**

o jogo Zeppelin Crash são simples.... 2 Entenda as regras do Jogo. Antes de começar a gar Zeppelin, é importante entender as normas do game.... 3 Comece com apostas . 4 Use uma estratégia de saída. [...] 5 Aproveite os bônus do cassino. Dicas de jogar Casino Led Zeppelin : Aprender a vencer - iGaming Brasil n ando... Hotéis

# **Baixar Spaceman e Apostar no Pixbet no Brasil**

No Brasil, o interesse por jogos eletrônicos e apostas esportivas está em pixbet com virtual constante crescimento. Dessa vez, vamos falar sobre como baixar o jogo Spaceman e como realizar suas apostas no site Pixbet.

### **Baixar Spaceman**

Para baixar o Spaceman, basta acessar o site oficial do jogo e clicar no botão de download. O jogo é compatível com diversos dispositivos, como computadores e smartphones. Após a instalação, você poderá criar seu próprio personagem e explorar o universo do Spaceman.

### **Apostar no Pixbet**

Para realizar suas apostas, acesse o site do Pixbet e crie uma conta. Após a criação da conta, você poderá depositar dinheiro usando diversos métodos de pagamento, como cartões de crédito, débito e carteiras eletrônicas. Lembre-se de que o símbolo monetário no Brasil é o Real (R\$), portanto, certifique-se de ter saldo suficiente em pixbet com virtual pixbet com virtual conta antes de realizar suas apostas.

No Pixbet, você encontra uma variedade de esportes e eventos para apostar, desde futebol, basquete, vôlei, entre outros. Além disso, o site oferece boas chances e promoções exclusivas para seus usuários. Então, se você é um amante de esportes e jogos, o Pixbet é uma ótima opção para aumentar a emoção dos seus jogos e eventos favoritos.

Em resumo, baixar o Spaceman e realizar suas apostas no Pixbet é uma ótima opção para se

divertir e ganhar dinheiro ao mesmo tempo. Então, não perca tempo e comece a jogar e apostar agora mesmo!

# **pixbet com virtual :7games baixar baixar aplicativo de**

# **Feiras de armas: Um mundo absurdo para negócio de armas**

Uma feira de armas pode conter todos 0 os apetrechos da guerra, mas está muito longe de um campo de batalha. É "um parque de diversões hiperacionado para 0 adultos com vinho, petiscos e armas lustradas," disse o fotógrafo Nikita Teryoshin pixbet com virtual um comunicado à imprensa sobre seu novo 0 livro, "Nothing Personal: The Back Office of War".

Corpos, ele continua, são manequins ou pixels 0 pixbet com virtual uma tela. Metralhadoras e bazucas estão conectadas a telas planas para atirar pixbet com virtual alvos pixbet com virtual uma simulação de jogo 0 de computador, e batalhas simuladas são montadas pixbet com virtual ambientes artificiais para convidados de alto escalão, chefes de estado, ministros, generais 0 e corretores de armas.

### **Desconexão entre negócios e realidade da guerra**

"Acho que ficou louco", disse 0 Teryoshin pixbet com virtual uma ligação via {sp}, evocando pixbet com virtual primeira vez pixbet com virtual uma feira de comércio de armas, onde equipamentos militares, 0 de segurança e policial são apresentados e vendidos.

O fotógrafo russo disse que estava acostumado 0 a ver imagens de guerra na mídia - cidades destruídas, as faces ensanguentadas das pessoas presas pixbet com virtual conflito - mas 0 foi surpreendido pela desconexão entre essas cenas e as negociações por trás delas.

"Na maioria 0 das vezes, eu veria... pessoas... bebendo cerveja, vinho e, como, um vodka ao lado das metralhadoras e realmente uma festa 0 de bebida dura", disse o de 37 anos, que passou cerca de uma década documentando o que acontece por trás 0 da complexo militar-industrial. Teryoshin viu armas sendo vendidas e testadas pixbet com virtual exposições pixbet com virtual todo o 0 mundo, na Polônia, Bielo-Rússia, França, Alemanha, Coreia do Sul, China, Emirados Árabes Unidos, Peru, Rússia, Vietnã, EUA e África do 0 Sul. Seu livro, lançado este ano, pinta um retrato de uma empresa absurda administrada por comerciantes de destruição aparentemente despreocupados. 0

### **Banalidade do "mal" e detalhes "sujos"**

Uma {img} mostra uma xícara de café meio consumida perto 0 do limite de uma mesa, a menos de um pé de dumis Python, Derby e Spike ER mísseis pixbet com virtual venda 0 por centenas de milhares de dólares cada. Outra captura um homem pixbet com virtual um terno cinza de raios brilhantes ramado se 0 arrastando sob um veículo blindado entre dois grandes pneus que parecem poder esmagá-lo a qualquer momento.

0 "Acho que isso nos diz algumas coisas sobre essa banalidade do, você pode dizer, do mal... e como estamos 0 vendendo armas como se fossem aspiradores de pó", disse Teroyshin. "Por um lado, eles tentam fazê-lo parecer perfeito com esse 0 espaço de exposição para a exposição, e por outro lado, quando você olha... e vê todos os detalhes... é meio 0 sujo."

Teryoshin capturou essas cenas com uma luz distinta - usando um flash para criar 0 imagens de alto contraste, saturadas, algumas tiradas de ângulos incômodos para deixar os espectadores se sentindo inquietos.

### **Kitsch e 0 propaganda pixbet com virtual exibição**

O fotógrafo também tem um talento para destacar o kitsch e a propaganda pixbet com virtual 0 exibição. Há o primeiro plano de um homem loiro de olhos azuis, com lábios vermelhos, pixbet com virtual uniforme militar e com 0 olhos brilhantes emoldurados; uma imagem de estilo "cartão postal" de caças e nuvens de algodão com figuras de olaria que 0 um […]

Author: condlight.com.br Subject: pixbet com virtual Keywords: pixbet com virtual Update: 2024/7/24 7:19:34